USDT合约又称USDT永续合约,USDT合约是以USDT为计价单位和结算单位的数 字货币合约。目前USDT永续合约支持BTCUSDT,EOSUSDT等合约的双向交易,并 提供多倍杠杆,目的是容许高杠杆情况下复制现货市场的情况。该合约不会结算, 并能够通过锚定机制跟紧标的参考的指数价格。

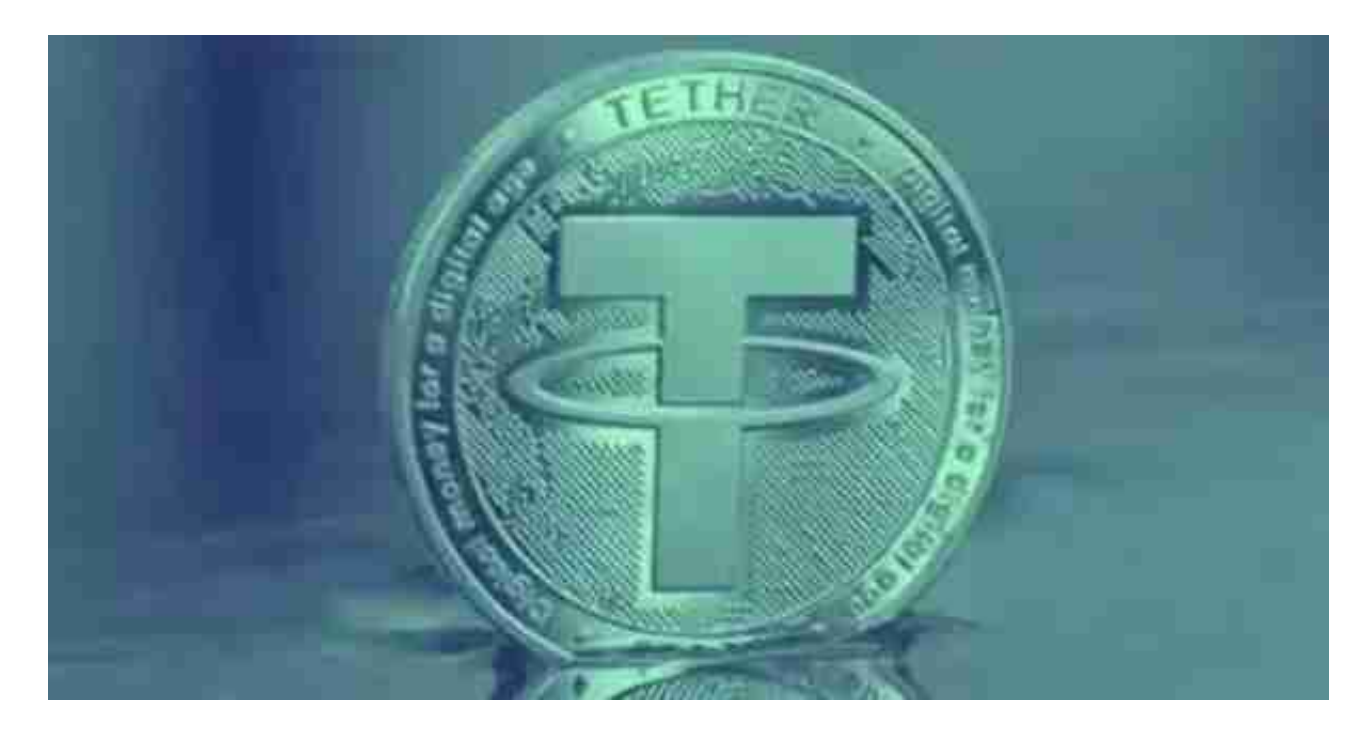

 USDT作为计价单位和结算单位,您无需持有其他数字货币、仅需持有USDT一种 数字货币即可交易BTCUSDT等多种数字货币合约,这样基本告别了多币种转换过 程中的损耗。当然,您的盈利也是以USDT进行结算。您的USDT合约账户中将只有 USDT一种资产。

 因在数字货币中,USDT长期表现相对稳定,所以在以USDT作为计价单位和结算 单位的交易过程中,可以降低持有BTC、EOS等数字货币自身贬值带来的风险。避 免交易结果产生币量增加,资产下降的风险。

USDT永续合约与数字永续合约(原永续合约)一样, 没有到期日, 不会结算。

那么USDT该如何交易,Bitget交易平台帮你实现。

 Bitget创立于2018年,总部位于新加坡,是全球化数字资产衍生品交易平台。获 得韩国顶级游戏公司SNK数百万美金投资。目前全球累计注册用户超90万。Bitget 在日本、韩国、加拿大等地设有分部。团队成员来自于国际顶级密码学、金融投资 、社交媒体及电子游戏等各领域专家优秀人才。

 请注意,下载和使用Bitget交易所的APP需要你具备一个Bitget的账户,如果你还 没有账户,请按照指示在APP上完成注册过程。

 打开手机应用商店,如苹果手机的App Store或安卓手机的Google Play Store, 在搜索框中输入"Bitget", 点击搜索按钮, 找到Bitget APP, 并点击"下载"或"安装"按钮, 下载完成后, 打开Bitget APP。

如果您已经有Bitget账号,可以直接登录。如果没有账号,可以点击"注册"按钮 进行注册,注册完成后,您可以进行充值、交易等操作,需要注意的是,为了保证 账户安全,建议您在下载和安装APP时,选择官方渠道下载,避免下载不安全的第 三方APP。同时,为了避免账户被盗,建议您设置强密码,并开启双重认证功能。

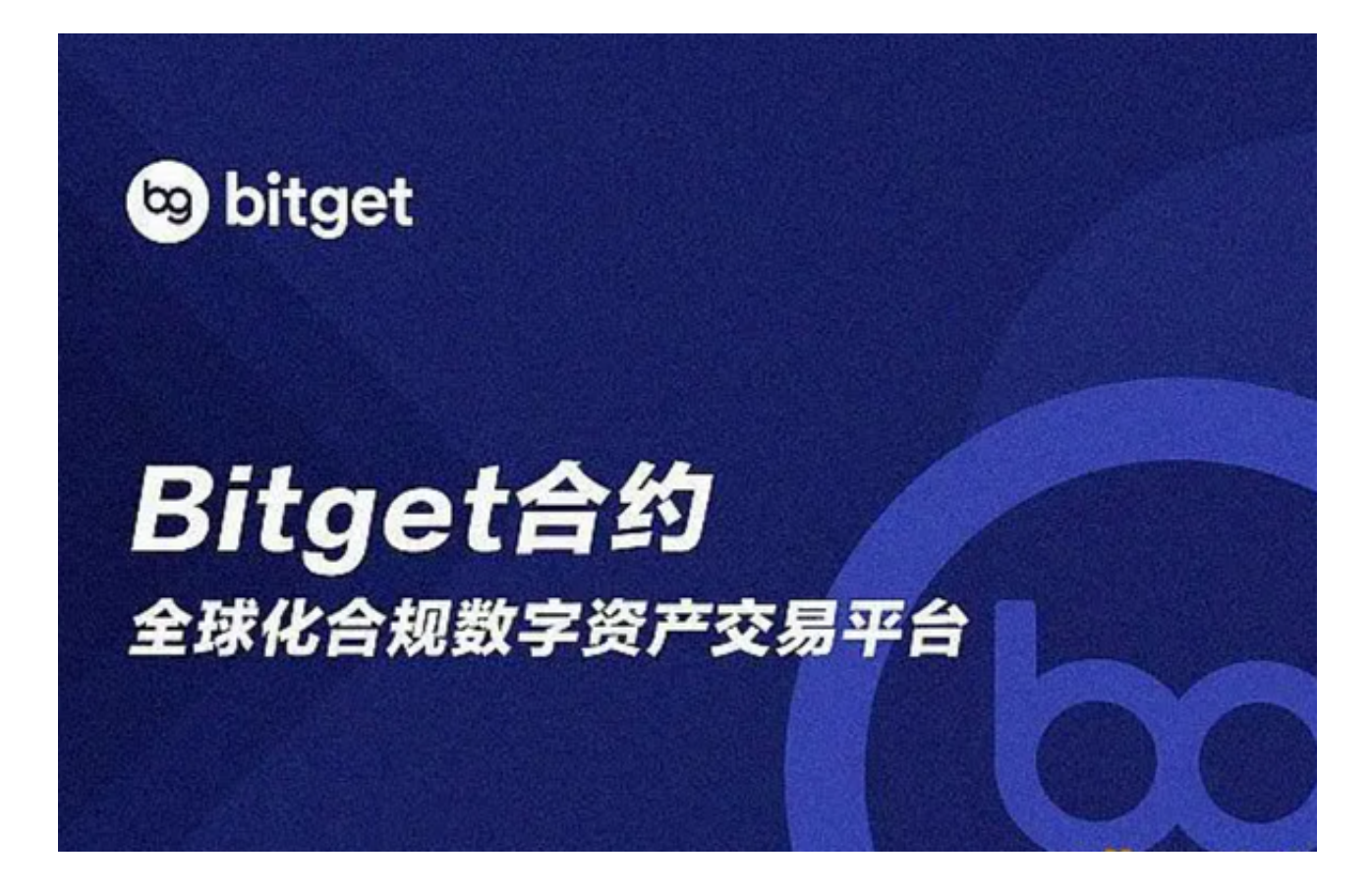

 用户在第三方服务供应商平台上完成支付后,加密货币将在大约 2 至 10 分钟内充值到用户的 Bitget 现货账户。当交易完成后,用户可以在 Bitget 上查看财务记录,了解更多细节。用户也可以在第三方服务供应商网站查看。